# **Multiclass logistic regression**

[Herman Kamper](https://www.kamperh.com/)

2024-01, [CC BY-SA 4.0](https://creativecommons.org/licenses/by-sa/4.0/)

### **One-vs-rest classification**

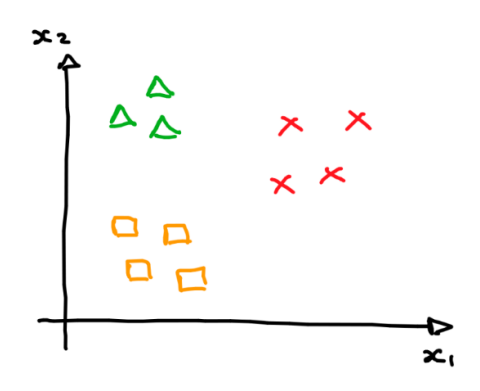

**Strategy:** Train three classifiers with  $y \in \{0, 1\}$  where each classifier considers one class as the positive class and the others as negative.

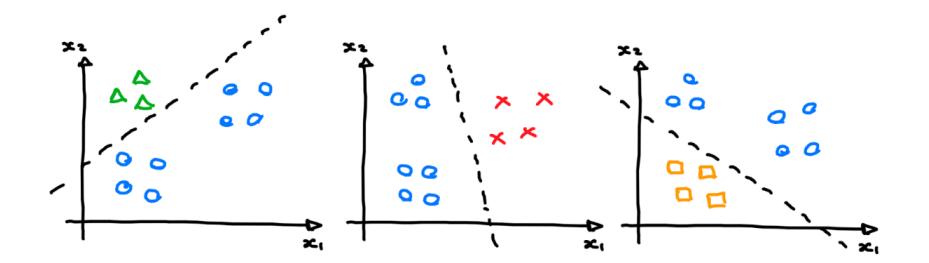

We then get three classifiers:

$$
f_1(\mathbf{x}; \mathbf{w}_1)
$$
  

$$
f_2(\mathbf{x}; \mathbf{w}_2)
$$
  

$$
f_3(\mathbf{x}; \mathbf{w}_3)
$$

Final prediction:

arg max  $\max_{k} f_k(\mathbf{x}; \mathbf{w}_k)$ 

## **One-vs-rest on iris dataset**

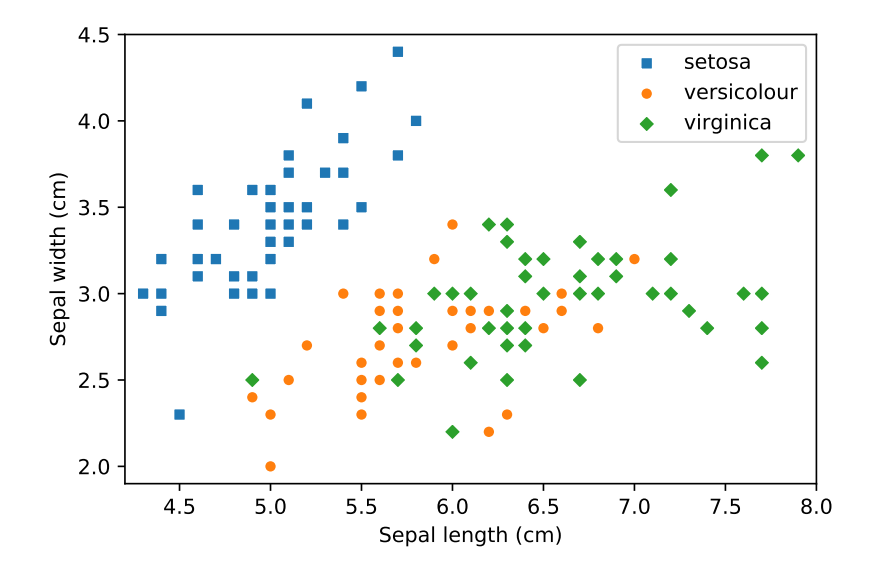

## **One-vs-rest on iris dataset**

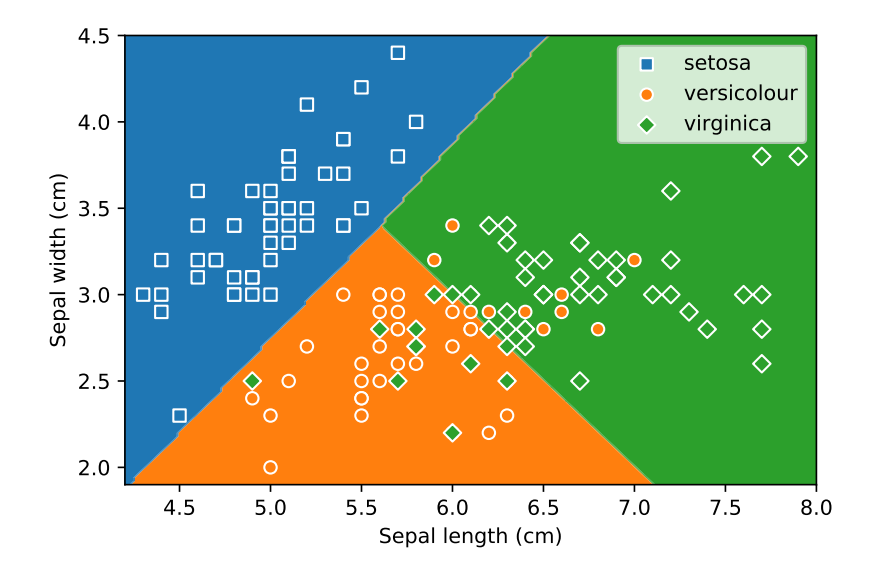

### **Softmax regression**

For binary logistic regression we had

$$
f(\mathbf{x}; \mathbf{w}) = \sigma(\mathbf{w}^{\top}\mathbf{x}) = \frac{1}{1 + e^{-\mathbf{w}^{\top}\mathbf{x}}}
$$

with  $y \in \{0, 1\}$ .

We interpreted the output as  $P(y = 1|\mathbf{x}; \mathbf{w})$ , implying  $P(y = 0|\mathbf{x}; \mathbf{w}) = 1 - f(\mathbf{x}; \mathbf{w}).$ 

For the multiclass setting we now have  $y \in \{1, 2, ..., K\}$ .

**Idea:** Instead of just outputting a single value for the positive class, let us output a vector of probabilities for each class:

$$
\boldsymbol{f}(\mathbf{x}; \mathbf{W}) = \begin{bmatrix} P(y=1|\mathbf{x}; \mathbf{W}) \\ P(y=2|\mathbf{x}; \mathbf{W}) \\ \vdots \\ P(y=K|\mathbf{x}; \mathbf{W}) \end{bmatrix}
$$

Below we build up to a model that does this.

Each element in  $f(x; W)$  should be a "score" for how well input  $x$ matches that class.

For input **x**, we set the score for class *k* to

 $\mathbf{w}_k^{\top} \mathbf{x}$ 

But probabilities need to be positive. So we take the exponential:

 $e^{$ **w** $>^{\top}_{k}$ **x** 

But probabilities need to sum to one. So we normalise:

$$
P(y=k|\mathbf{x}; \mathbf{W}) = \frac{\exp(\mathbf{w}_k^{\top}\mathbf{x})}{\sum_{j=1}^K \exp(\mathbf{w}_j^{\top}\mathbf{x})}
$$

This gives us the *softmax regression* model:

## **Optimisation**

We fit the model using maximum likelihood. This is equivalent to minimising the negative log likelihood:

$$
J(\mathbf{W}) = -\log L(\mathbf{W})
$$
  
=  $-\sum_{n=1}^{N} \log P(y^{(n)} | \mathbf{x}^{(n)}; \mathbf{W})$   
=  $-\sum_{n=1}^{N} \sum_{k=1}^{K} \mathbb{I}\{y^{(n)} = k\} \log \frac{\exp(\mathbf{w}_k^{\top} \mathbf{x}^{(n)})}{\sum_{j=1}^{K} \exp(\mathbf{w}_j^{\top} \mathbf{x}^{(n)})}$ 

Derivatives:

$$
\frac{\partial J(\mathbf{W})}{\partial \mathbf{w}_k} = -\sum_{n=1}^N \left( \mathbb{I}\{y^{(n)} = k\} - f_k(\mathbf{x}^{(n)}; \mathbf{W}) \right) \mathbf{x}^{(n)}
$$

Using these derivatives, we can minimise the loss using gradient descent.

## **Softmax regression on iris dataset**

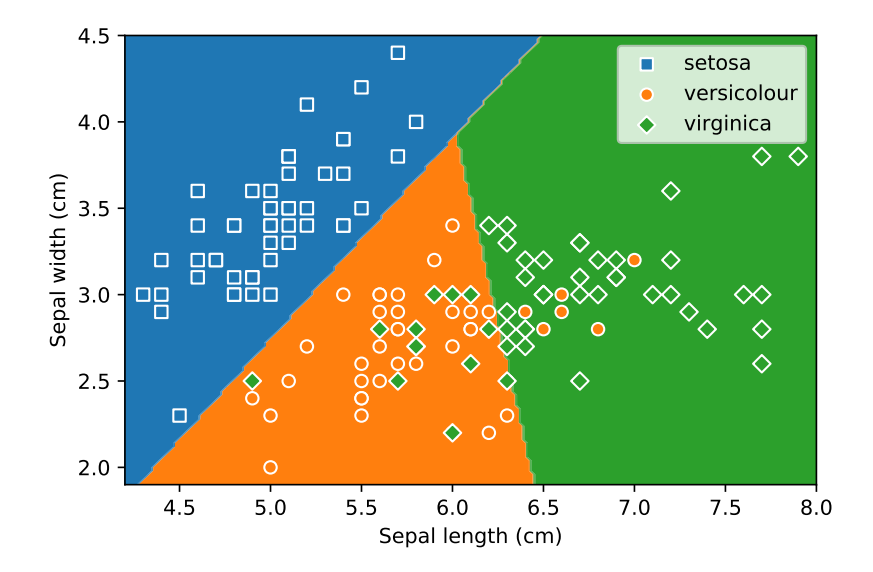

#### **Output representation**

Sometimes it is convenient to represent the target output as a one-hot vector:

$$
\mathbf{y}^{(n)} = \begin{bmatrix} 0 & 0 & \dots & 0 & 1 & 0 & \dots & 0 \end{bmatrix}^\top
$$

This one-hot vector has a one in the position  $y_k^{(n)}$  $\mathbf{x}^{(n)}$  if  $\mathbf{x}^{(n)}$  is of class  $k$ , with zeros everywhere else. This is a convenient representation for the target output, since it allows us to vectorise algorithms.

We can then write the loss and gradient as:

$$
J(\mathbf{W}) = -\sum_{n=1}^{N} \sum_{k=1}^{K} y_k^{(n)} \log \frac{\exp(\mathbf{w}_k^{\top} \mathbf{x}^{(n)})}{\sum_{j=1}^{K} \exp(\mathbf{w}_j^{\top} \mathbf{x}^{(n)})}
$$

$$
\frac{\partial J(\mathbf{W})}{\partial \mathbf{w}_k} = -\sum_{n=1}^{N} \left( y_k^{(n)} - f_k(\mathbf{x}^{(n)}; \mathbf{W}) \right) \mathbf{x}^{(n)}
$$

This is mathematically exactly equivalent to using the versions with the indicator function.

(We will look at one-hot encodings for categorical input later.)

## **Relationship between softmax and binary logistic regression**

For the special case that  $K = 2$ , you can show that softmax regression reduces to:  $\mathbf{r}$ 

$$
\boldsymbol{f}(\mathbf{x}; \mathbf{W}) = \left[ \begin{smallmatrix} \frac{1}{1+\exp((\mathbf{w}_1-\mathbf{w}_2)^\top\mathbf{x})} \\ 1 - \frac{1}{1+\exp((\mathbf{w}_1-\mathbf{w}_2)^\top\mathbf{x})} \end{smallmatrix} \right]
$$

So the model only depends on  $w_2 - w_1$ , a single vector.

We can replace this vector with  $\mathbf{w}' = \mathbf{w}_2 - \mathbf{w}_1$ , and only need to fit **w**′ .

This is equivalent to binary logistic regression.

### **Videos covered in this note**

- [Logistic regression 5.1: Multiclass One-vs-rest classification](https://youtu.be/EYXSve6T5BU&list=PLmZlBIcArwhOr0ysO1Hg4Wfoww0dZnHz4) (5 min)
- [Logistic regression 5.2: Multiclass Softmax regression](https://youtu.be/hYBwBmojXoU&list=PLmZlBIcArwhOr0ysO1Hg4Wfoww0dZnHz4) (15 min)

### **Reading**

- ISLR 4.3.5
- [UFLDL Tutorial: Softmax Regression](http://ufldl.stanford.edu/tutorial/supervised/SoftmaxRegression/)